#### Jeanne Boyarsky's Spring 3.X Certification Study Notes

Note: Organized based on the July 2010 study guide to the exam posted online by Spring Source. I have added some extra notes/links beyond what I needed in hopes of making this useful to others since study notes online are so sparse. I've also tried to have links to the relevant section of Spring documentation. I have split some objectives into two rows for clarity and reworded the objectives to reflect this – all meanings stayed intact. All words in [these] are my own. I also added a couple objectives that looked important, but were not in the study guide. Theses are identified by {these}. In hindsight none of these were necessary for the test.

See [http://www.selikoff.net/2010/08/20/jeannes-core-spring-3-certification-experiences/](http://www.selikoff.net/2010/08/19/jeannes-core-spring-3-certification-experiences) for more details.

#### **Container**

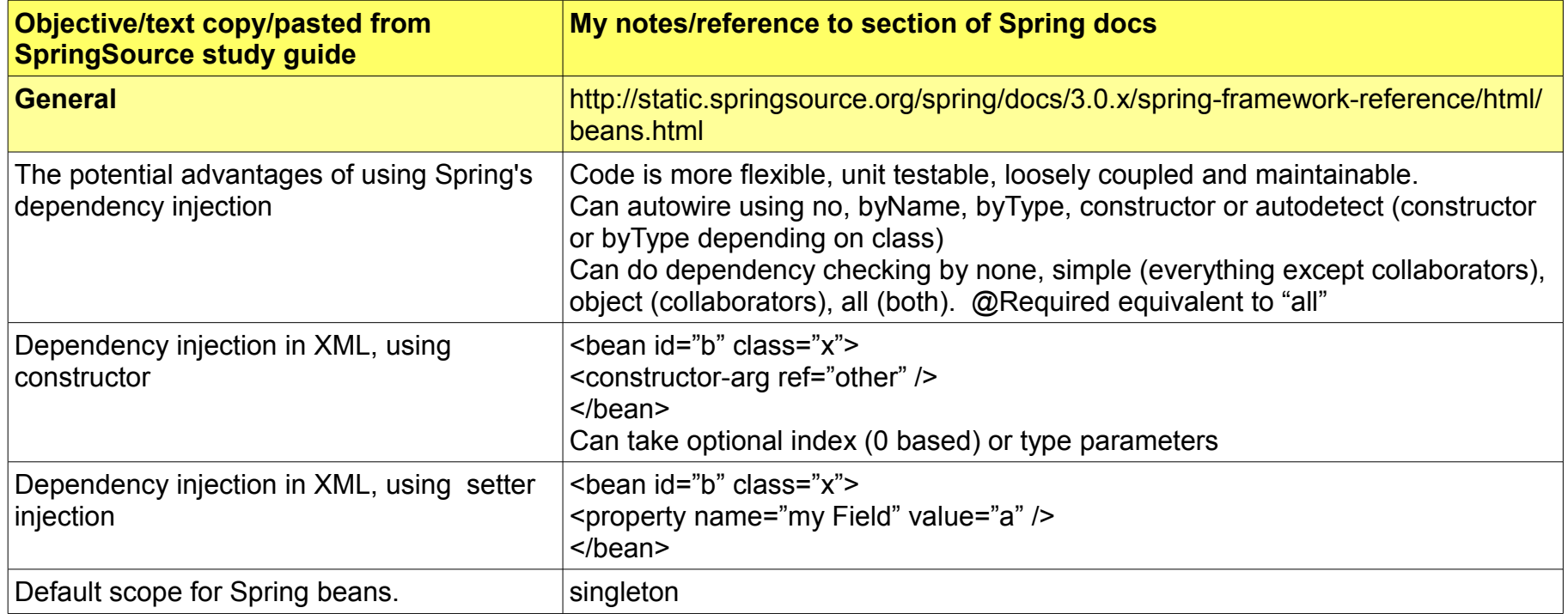

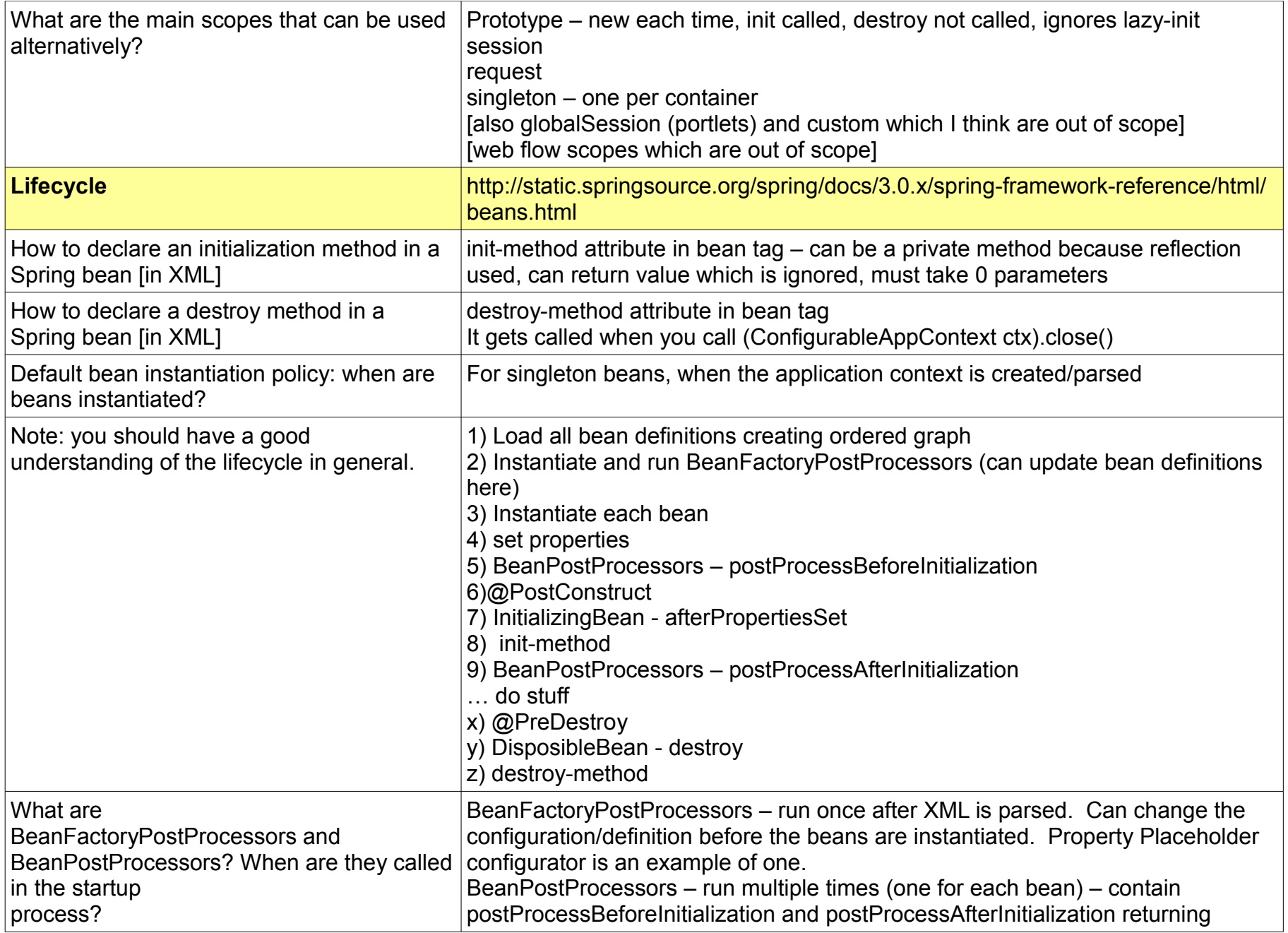

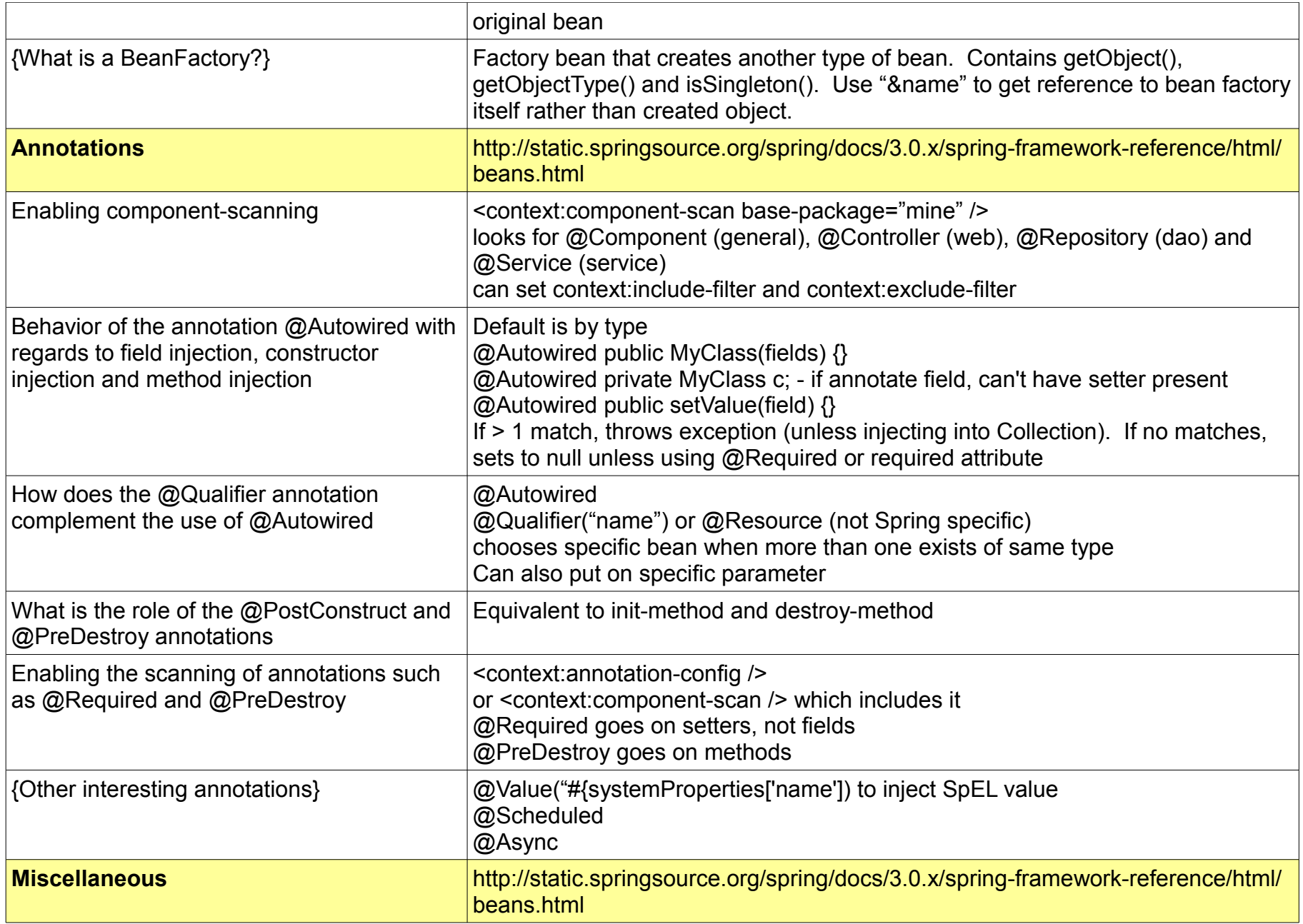

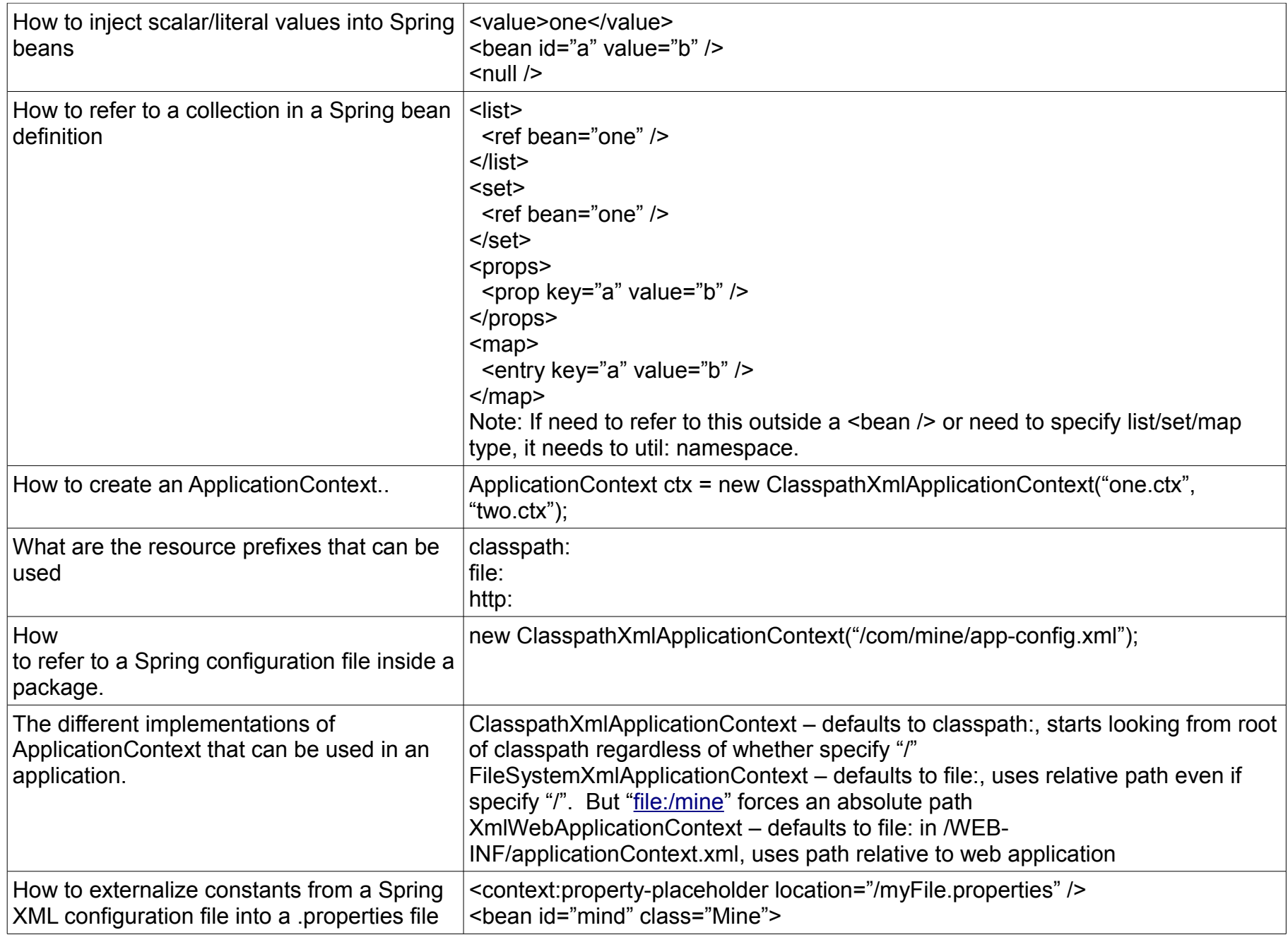

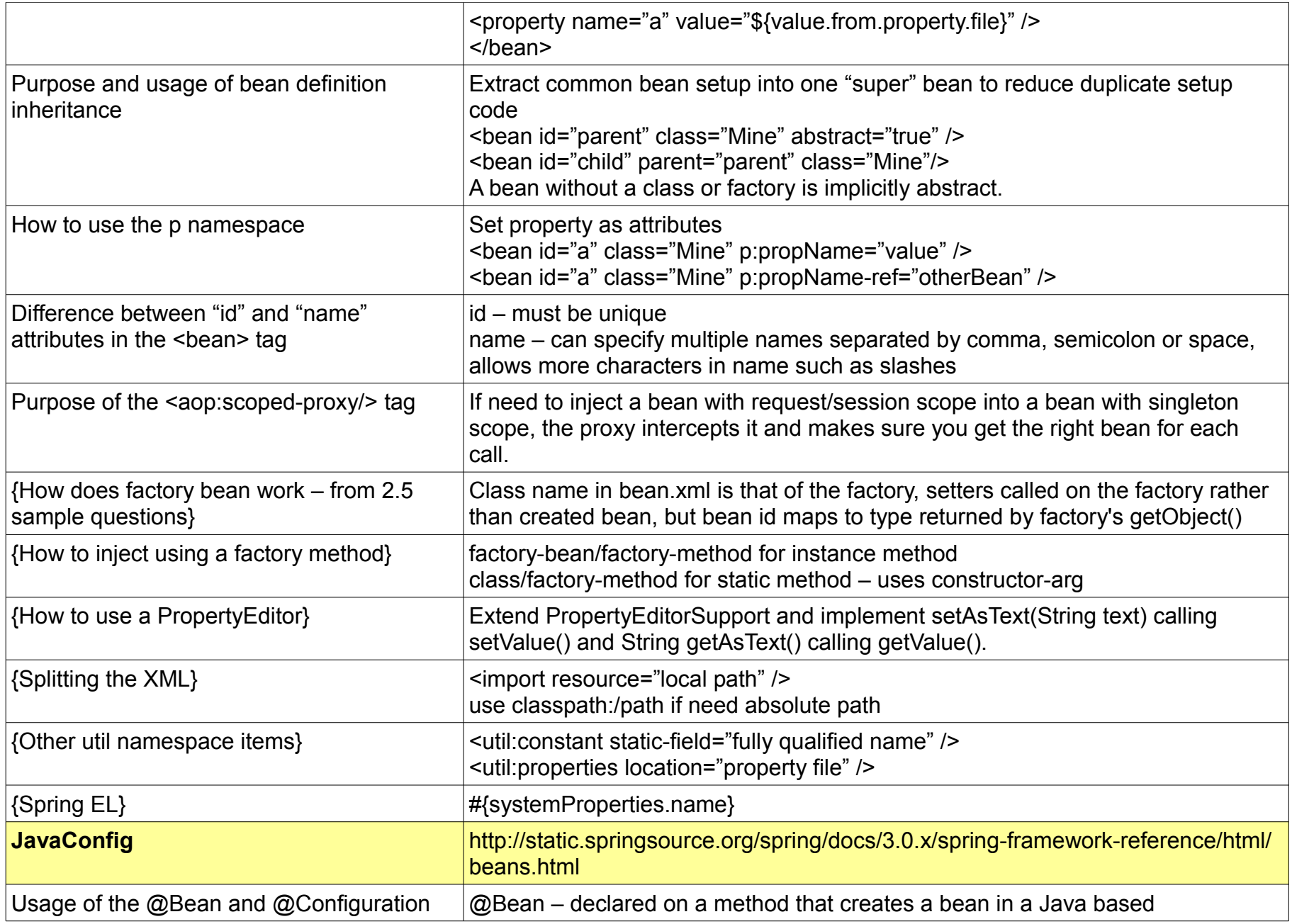

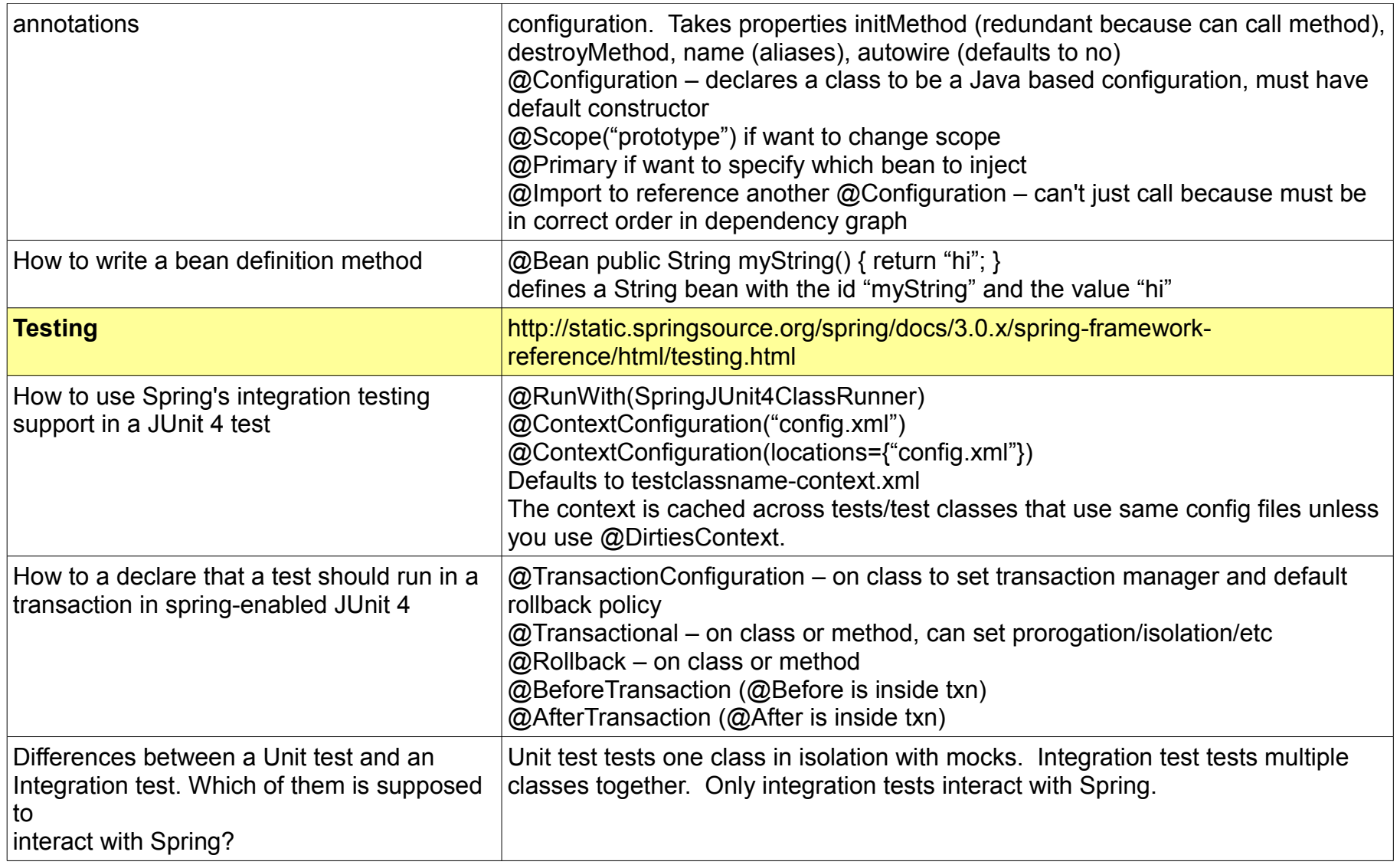

## **AOP**

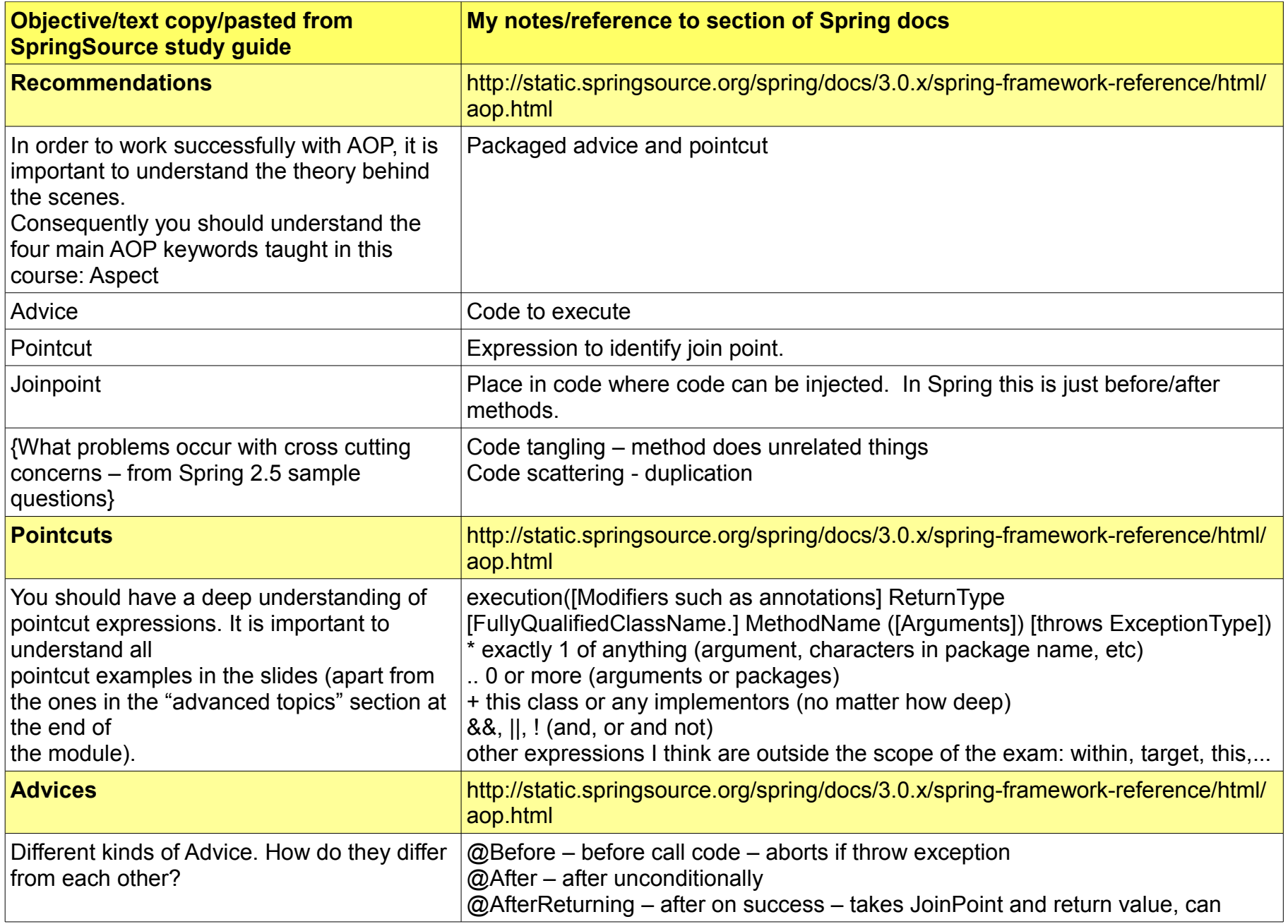

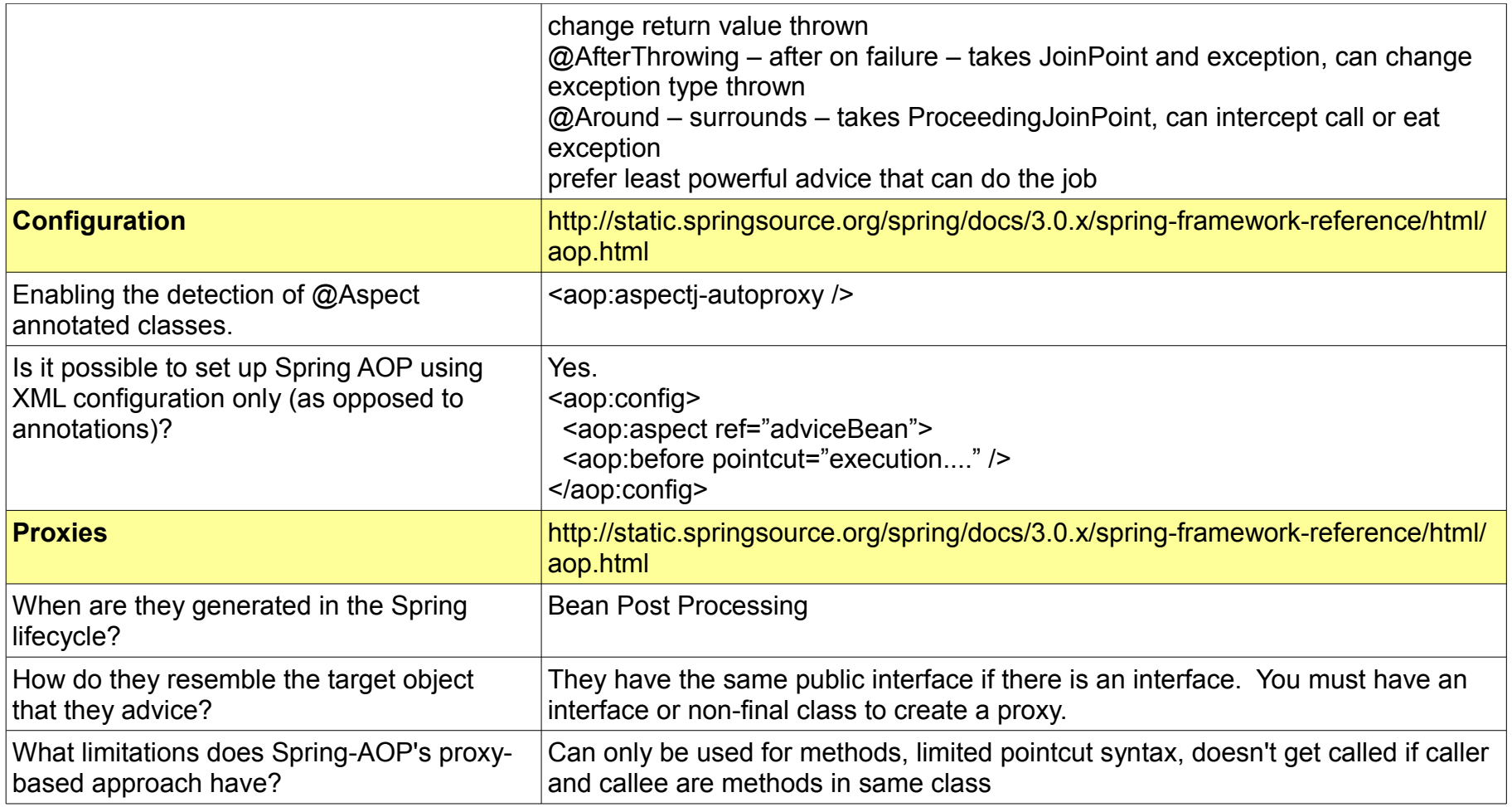

### **Data Access and transactions**

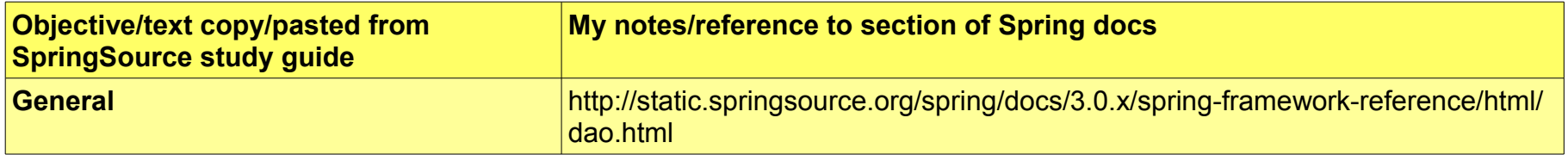

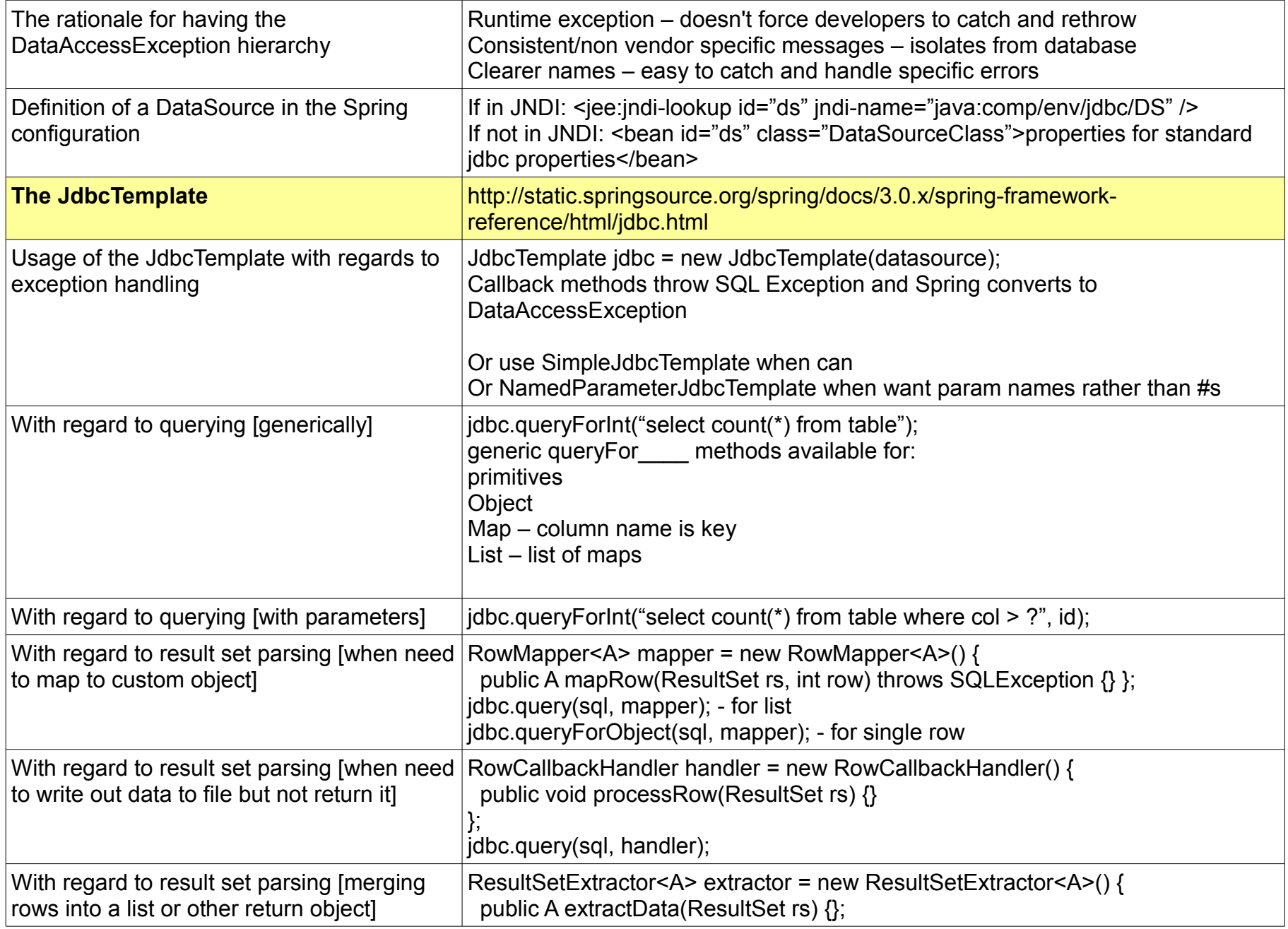

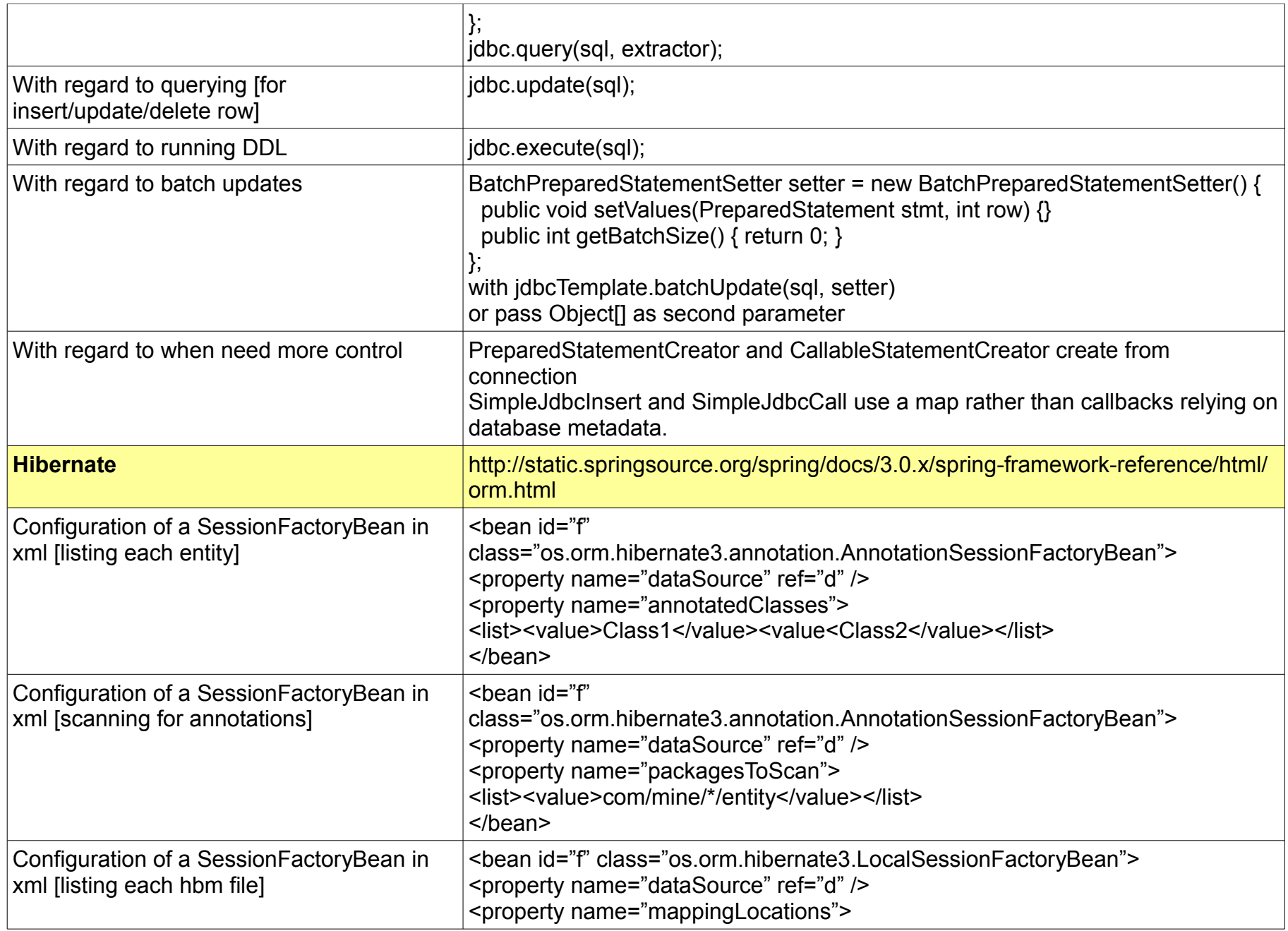

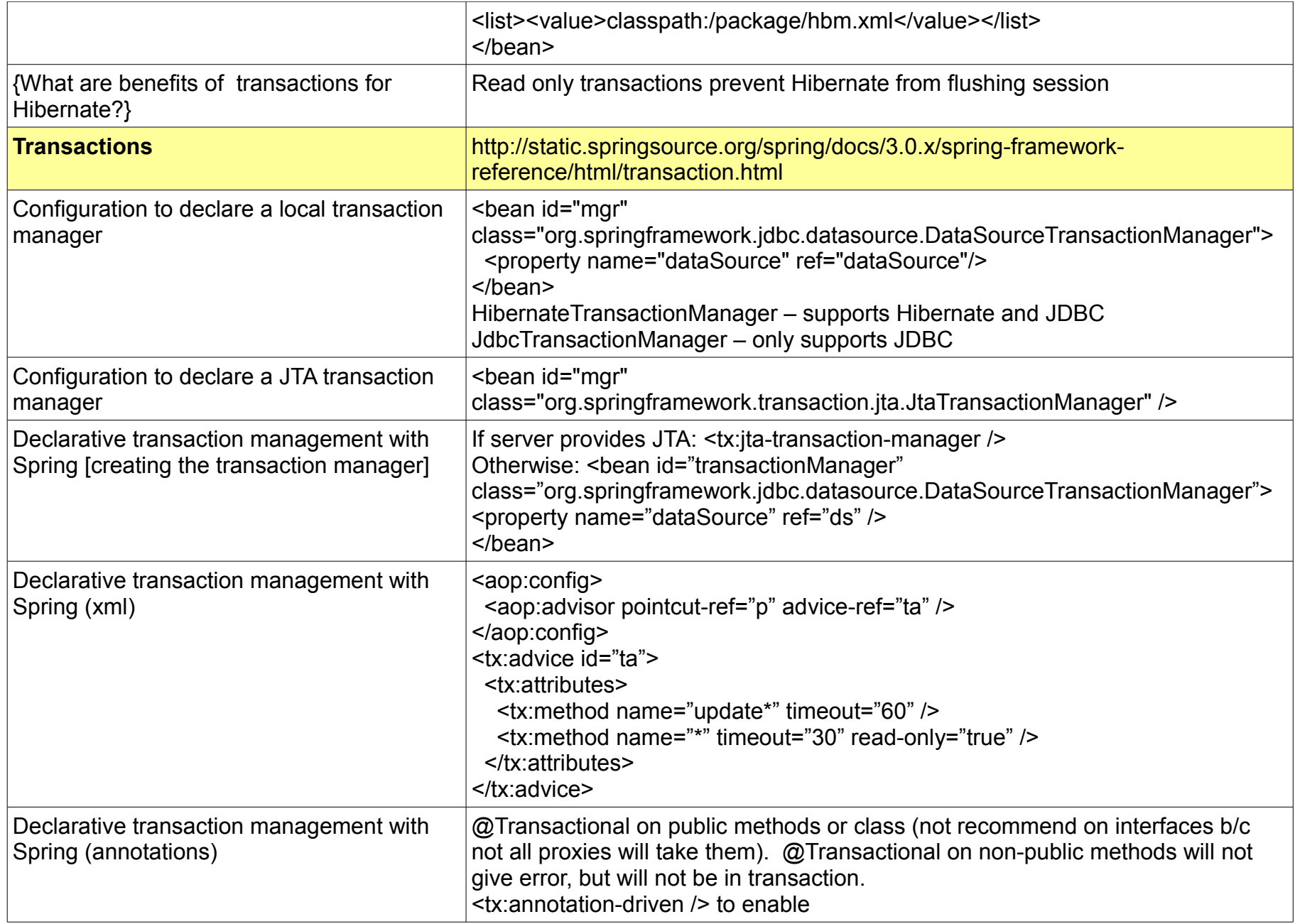

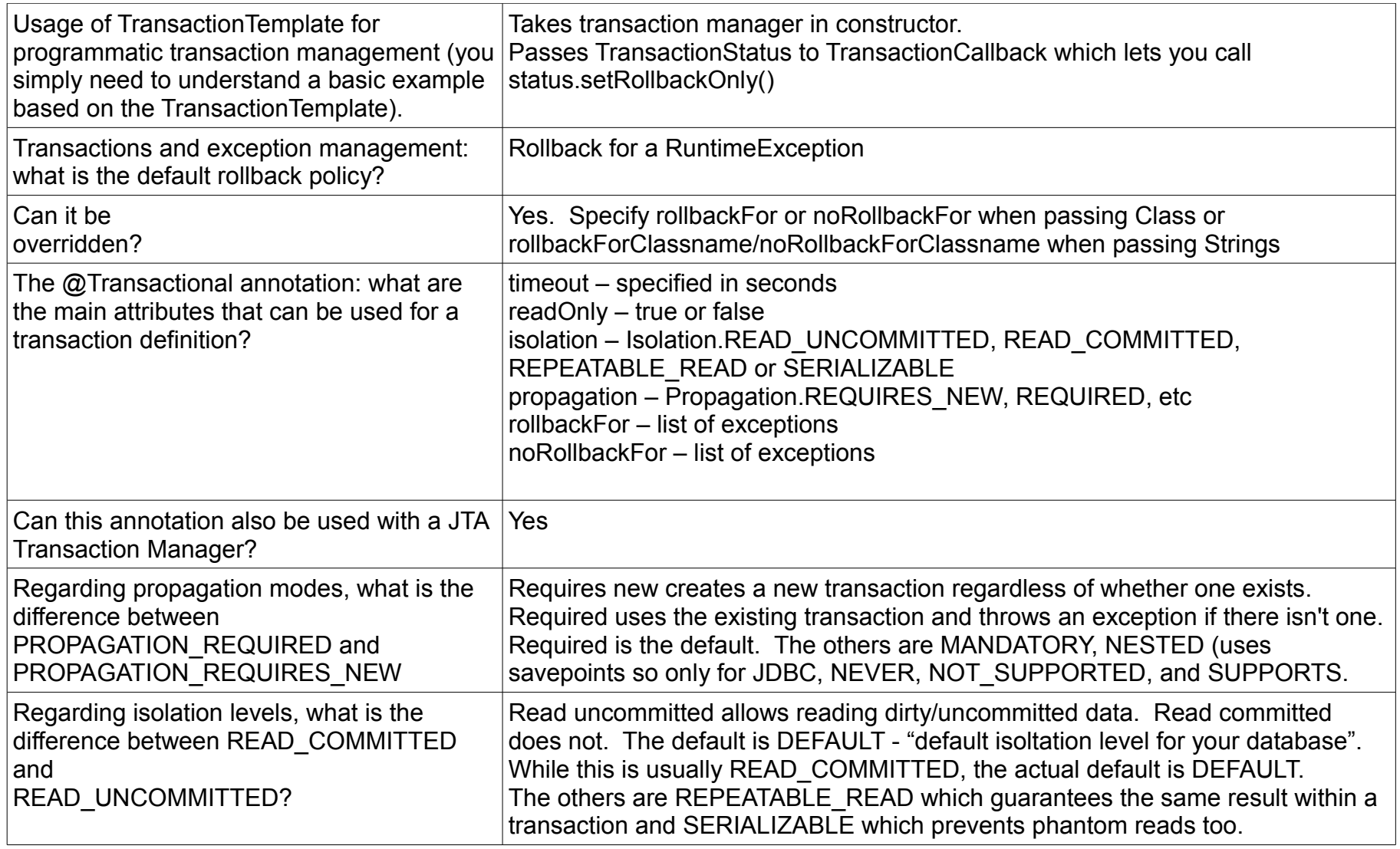

# **Spring MVC and REST**

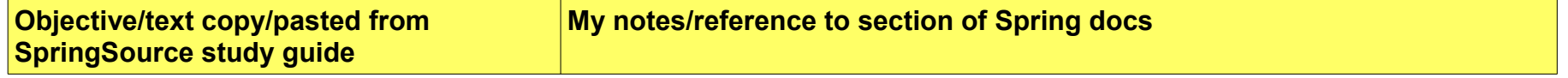

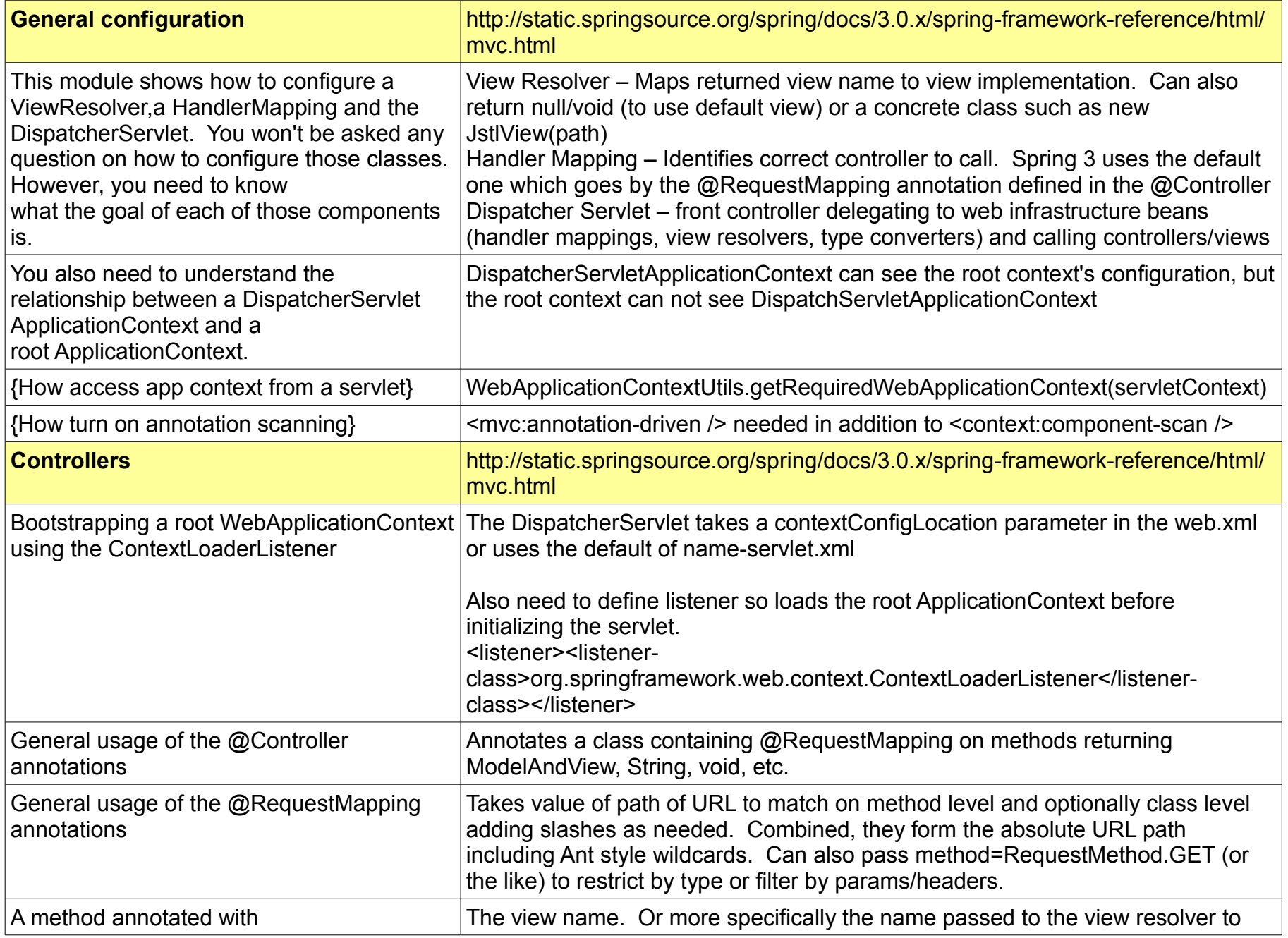

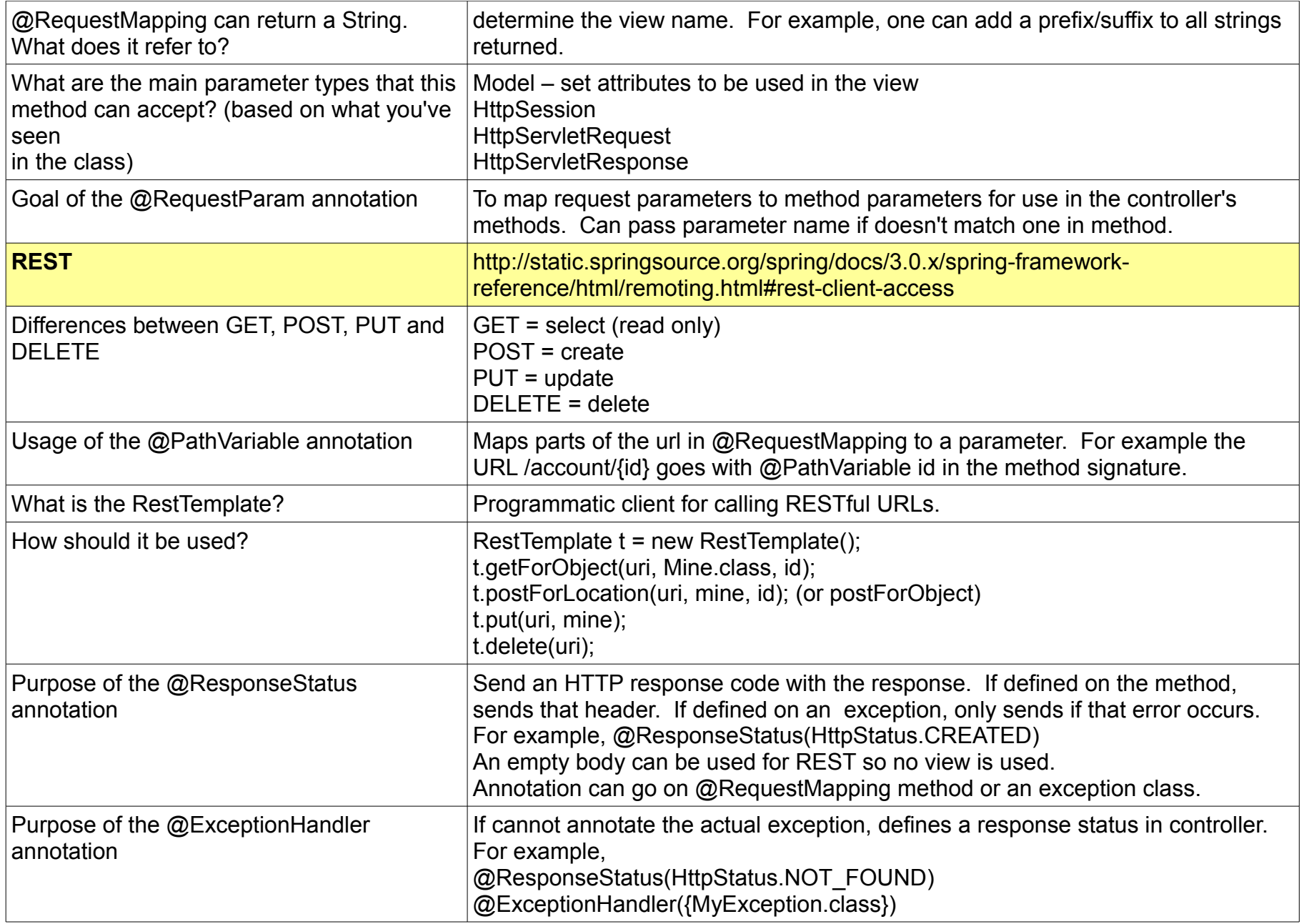

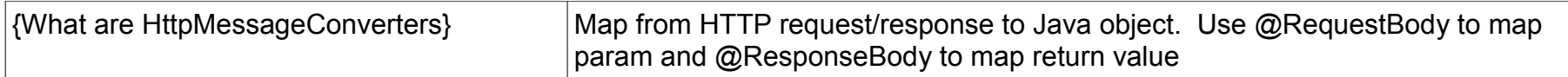

#### *Advanced topics*

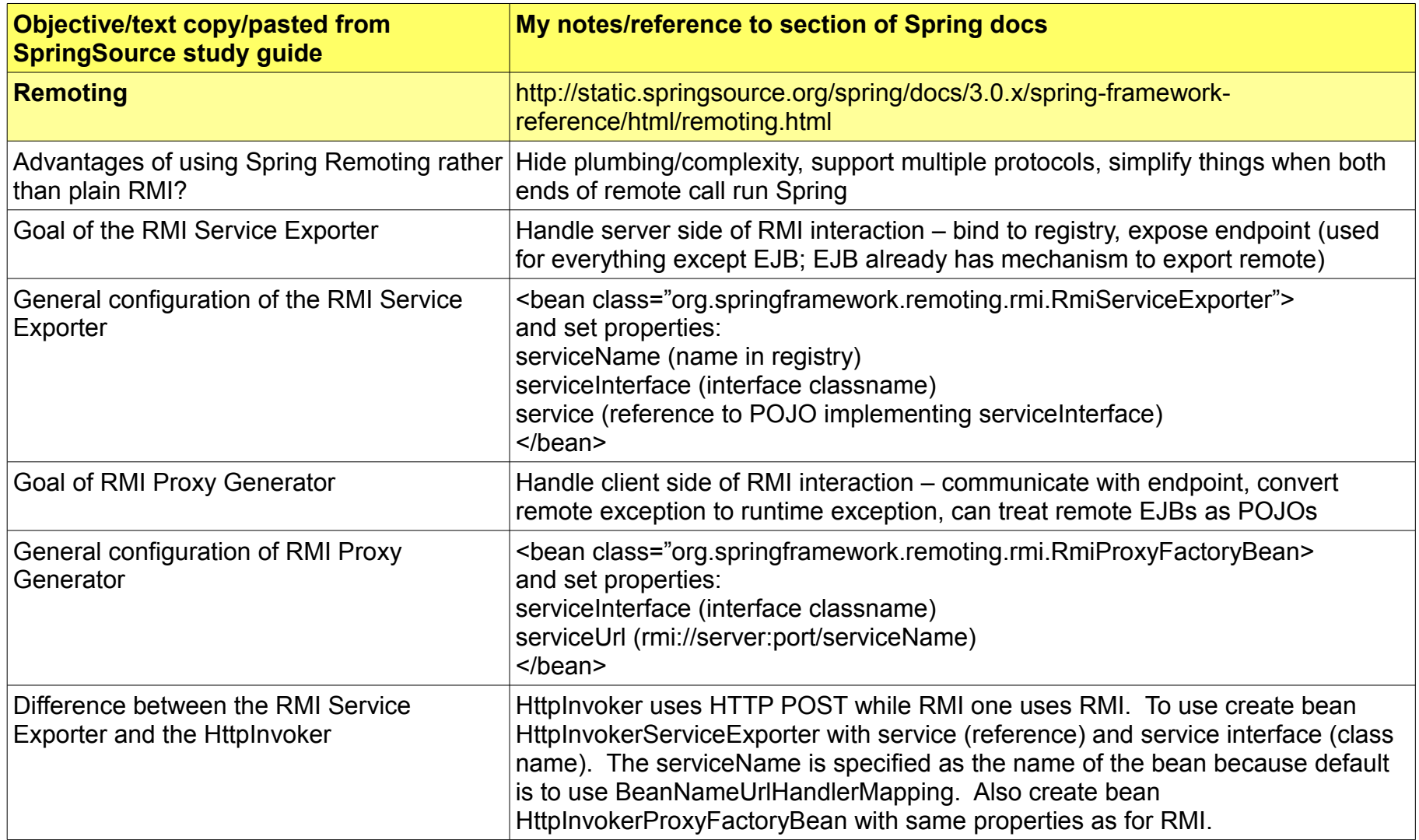

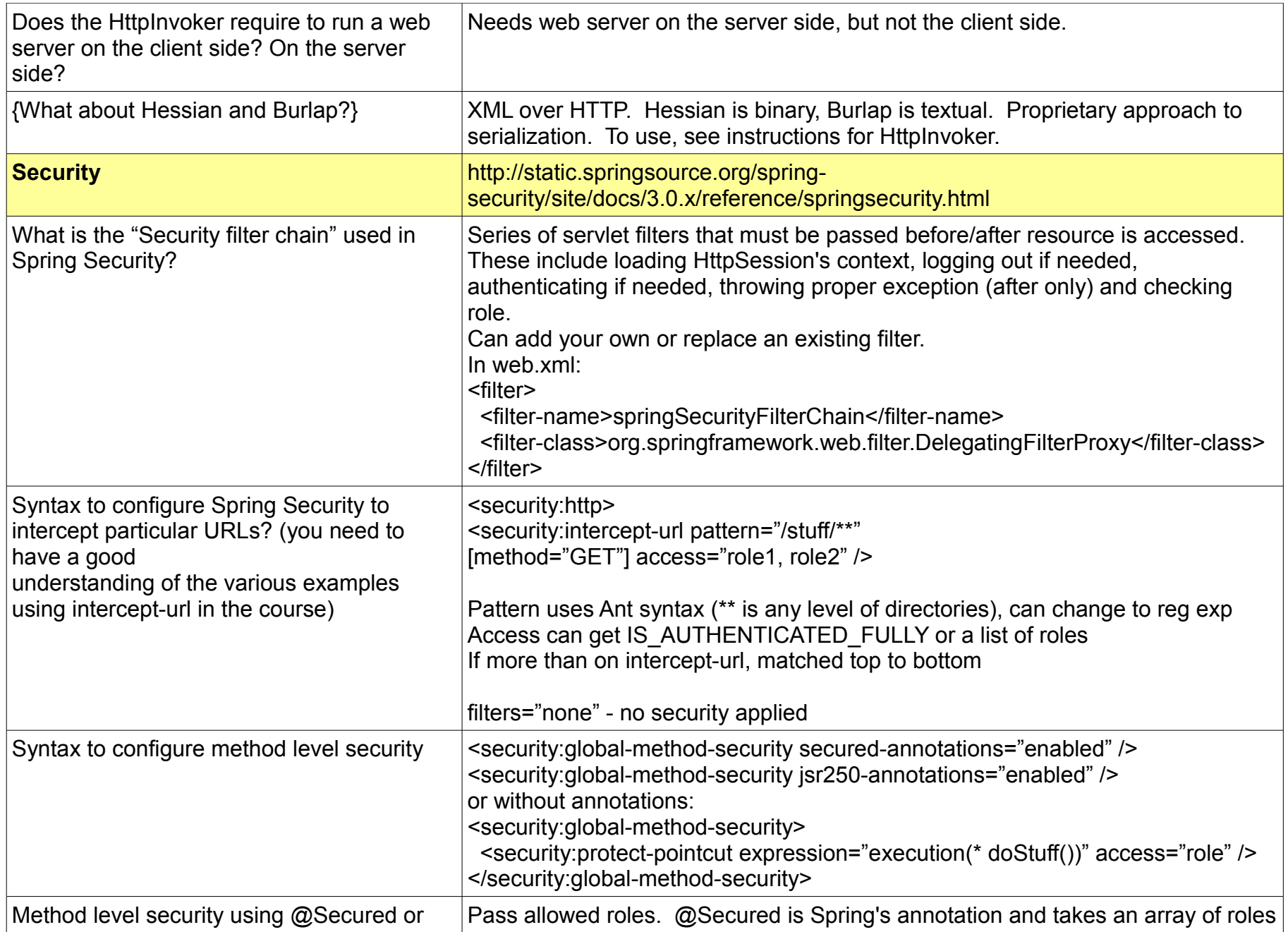

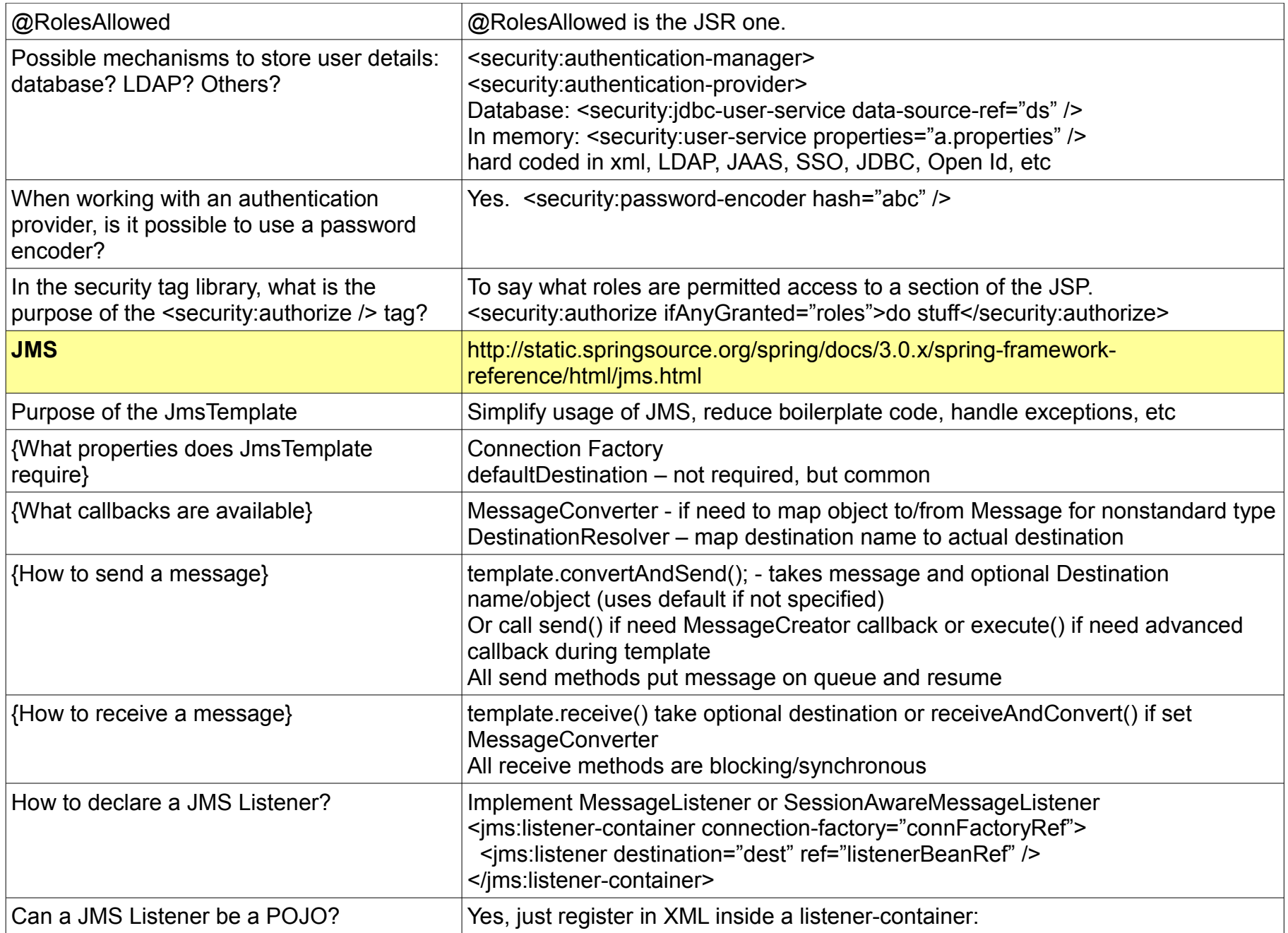

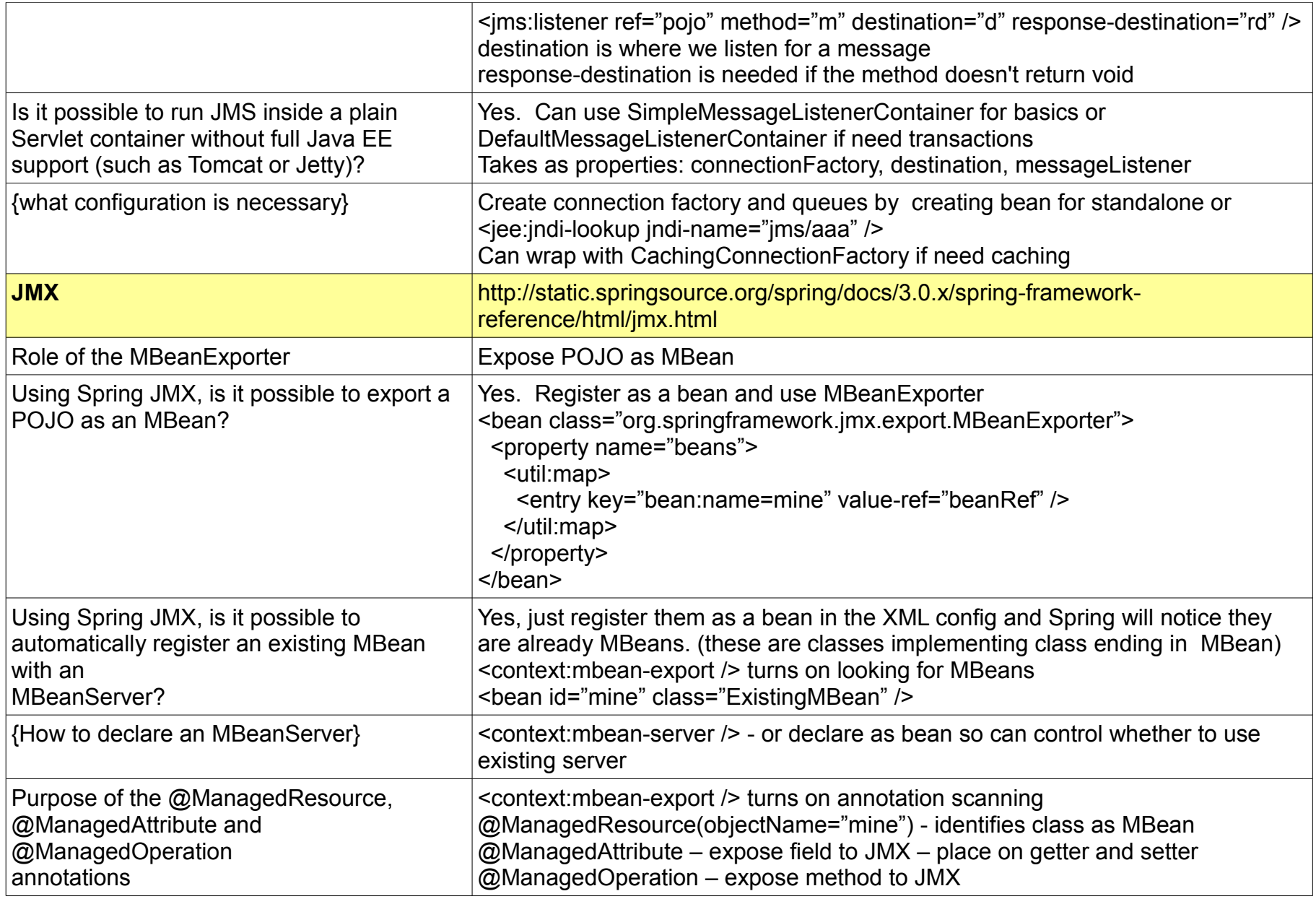